# **Ordine Assistenti Sociali - Consiglio Nazionale**

**Augusto Consuma (CROAS Test)**

## **Area Riservata**

**menu**

# **Tesserino professionale dell'Ordine (formato smartphone e formato carta di credito)**

### **Prepara il tuo tesserino in 2 semplici passi (serve solo la tua foto tessera)**

### **Informazioni sul tesserino professionale**

Attraverso questa funzione ottieni 2 tipi di tesserino dell'Ordine:

1) tesserino "mobile" da visualizzare su **smartphone** (solo fronte)

2) tesserino fisico formato **carta di credito** (fronte + retro) stampabile su PVC

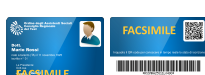

Il tesserino include la tua foto-tessera e, per essere valido, è necessario che la foto risponda ai seguenti requisiti:

- **è necessaria la tua foto-tessera tipo quella che va messa sulla carta d'identità o sul passaporto**
- i requisiti per una buona foto-tessera si trovano **[qui](https://www.cnoas.info/tesserino/fototessera.pdf)**
- la larghezza della foto deve essere in rapporto 5:6 con l'altezza, e puoi usare uno di questi due programmi per ritagliare la tua foto-tessera nelle giuste proporzioni:
	- **[programma di ritaglio automatico](https://www.cnoas.info/cgi-bin/cnoas/ritaglia.cgi)** basato sulla computer vision
	- **[programma di ritaglio manuale](https://www.cnoas.info/cgi-bin/cnoas/crop.cgi)** da utilizzare in alternativa al programma automatico
	- **[servizio esterno](https://www.cnoas.info/cgi-bin/cnoas/servizio_esterno.cgi?i=OOTOROQDCEDOVOEEZDATUF)** da utilizzare in alternativa ai due programmi precedenti

### **Passo 1 di 2 - inserisci la tua foto tessera:**

Una volta ritagliata la tua foto-tessera inseriscila qui sotto facendo "sfoglia...".

**Inserisci un file JPG o PNG con la tua foto tessera:** Sfoglia... Nessun file selezionato.

dichiaro di aver preso visione dei requisiti e mi impegno ad osservarli nella preparazione della foto

INVIA

CNOAS 2013-2023 75571